## KIM\_MYCN\_AMPLIFICATION\_TARGETS\_UP

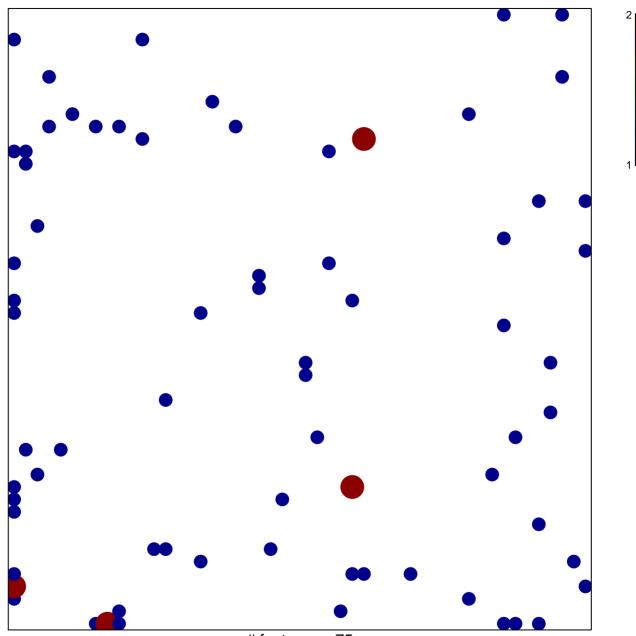

# features = 75 chi–square p = 0.79

## KIM\_MYCN\_AMPLIFICATION\_TARGETS\_UP

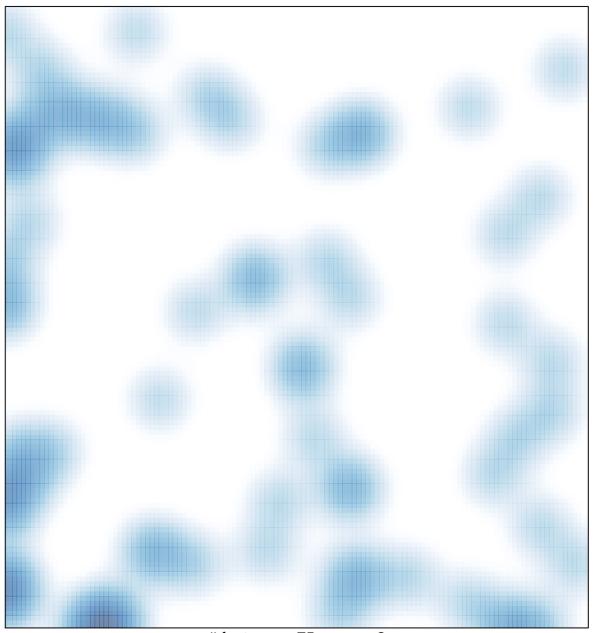

# features = 75 , max = 2